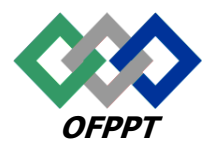

# مكتَبُ التكويُن المهنيُ وإنعَت ش الشَّفس

**Office de la Formation Professionnelle et de la Promotion du Travail Direction Recherche et Ingénierie de la Formation**

# **Examen de passage à la 2eme année**

**Session Juin 2016 (Correction)**

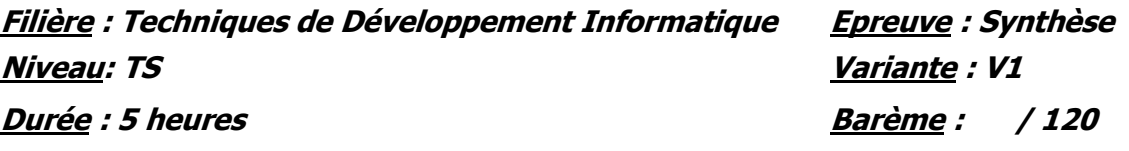

- **Partie I : Théorie** (40 pts)
	- **Dossier 1: Notions de mathématiques appliquées à l'informatique (12 pts)**
- 1. Convertir en binaire les nombres suivants **(06 pts)**

 $(145)_8$ : 1100101  $(A4BE)_{16} : 10100100101111110$  $(59)_{10}$ : 111011

2. Effectuer en binaire l'opération suivante **(02 pts)**

1011110\*11 = 100011010

3. A l'aide du tableau de Karnaugh, simplifier la fonction F définie par sa table de vérité suivante : **(04pts)**

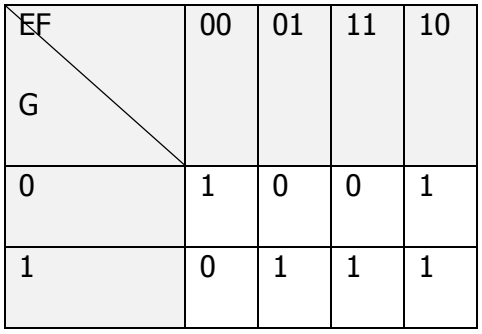

H= E/F+ FG+/F /G

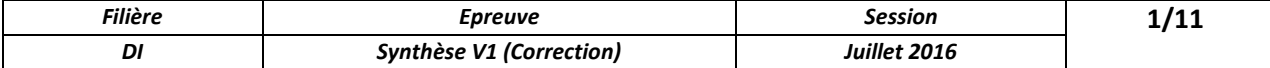

**Dossier 2: Techniques de programmation structurée (8 pts)**

```
constante A =12
   constante B=10
debut
          i,j,T1[ A], T2[B], res[B][A] : entier ;
   i=0;
   pour i allant de 0 à A
   lire (T1[i]);
   pour i allant de 0 à B
   lire (T2[j]);
   max = T1[j];
   pour i allant de 0 à A
   faire
   if(max > T1[i] );
   max= T1[i]
   fin pour
   pour i allant de 0 à B
   faire
   if(max > T2[i] );
   max = T2[i];
   fin pour
           pour i allant de 0 à B
    pour j allant de 0 à A
   res[i][j]=T1[i]*T2[j]*max;
           pour i allant de 0 à B
              pour j allant de 0 à A
   ecrire(res[i][j]);
Fin
```
**Dossier 3: Conception et modélisation d'un système d'information (20 pts)**

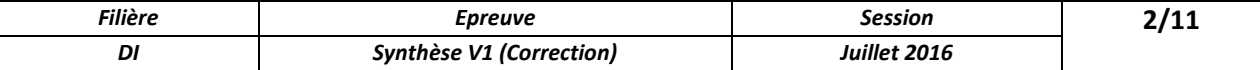

1. Etablir le modèle conceptuel des données correspondant

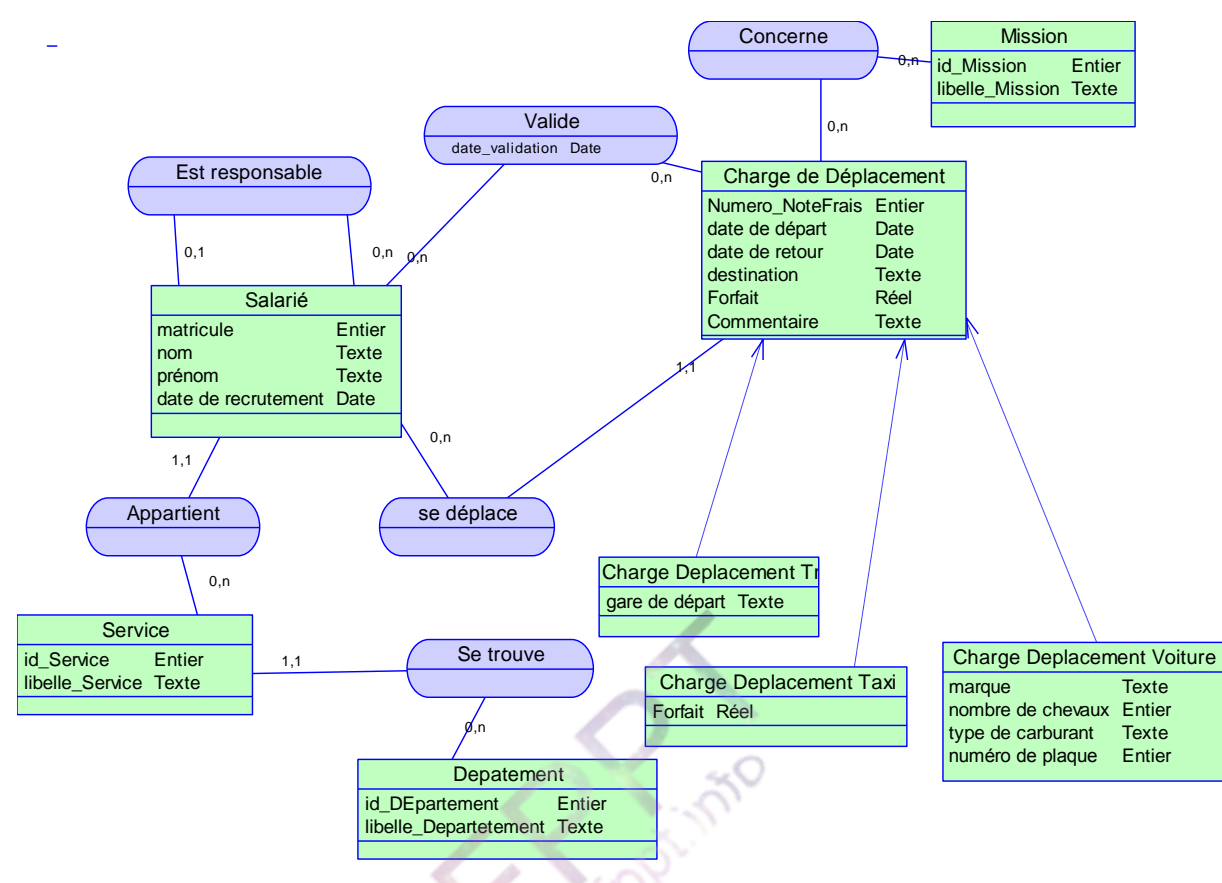

2. Etablir le modèle logique des données associé.

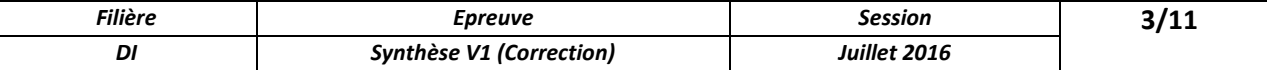

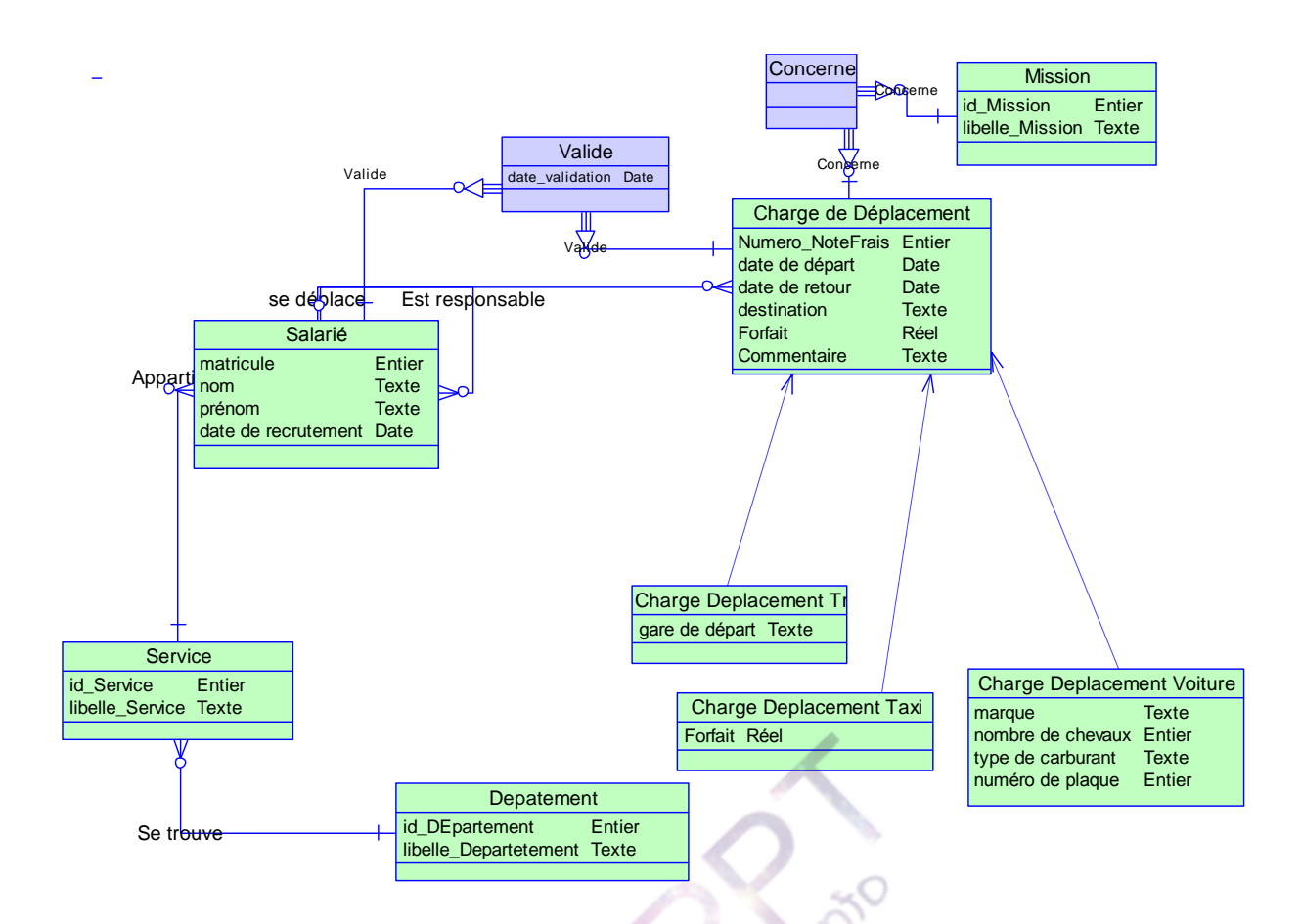

## **Partie II: Pratique** (80 pts)

- **Dossier 1: Langage de programmation structurée (25 pts)**
	- 1- Définir une structure chargeDéplacement pouvant contenir ces informations

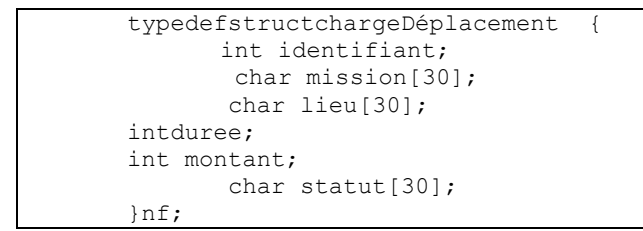

2-

*chargeDéplacement HistoriqueChargeDéplacement [20];*

3-

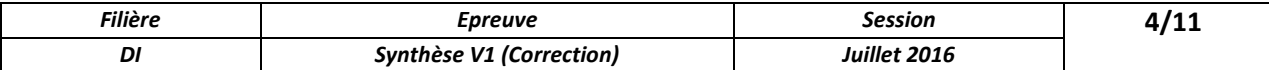

```
scanf("%d",&n);
for(j=0;j<n;j++){
      printf("info du chargeDéplacement %d\n", j+1);
      printf("donner le identifiant de note de frais\n");
      scanf("%d",&HistoriqueChargeDéplacement[j].identifiant);
      printf("donner la mission\n");
      scanf("%s", HistoriqueChargeDéplacement[j].mission);
      printf("donner le lieu\n");
      scanf("%s",HistoriqueChargeDéplacement[j].lieu);
      printf("donner la duree de note de frais\n");
      scanf("%d",&HistoriqueChargeDéplacement[j].duree);
      printf("donner le montant de note de frais\n");
      scanf("%d",&HistoriqueChargeDéplacement[j].montant);
      printf("donner le statut de chargeDéplacement \n");
      scanf("%s", HistoriqueChargeDéplacement[j].statut);
}
```
#### 4-

```
for(j=0;j<n;j++){
      printf("info du chargeDéplacement %d\n",j+1);
      printf("le nom "%s ", HistoriqueChargeDéplacement[j].mission);
      printf("le lieu %s", HistoriqueChargeDéplacement[j].lieu);
      printf("le identifiant de chargeDéplacement %d", 
      HistoriqueChargeDéplacement [j].identifiant);
      printf("la duree %d", HistoriqueChargeDéplacement[j].duree);
      printf("le montan %d", HistoriqueChargeDéplacement[j].montant);
      printf("le type de chargeDéplacement %s",
      HistoriqueChargeDéplacement[j].statut);
       }
```
#### 5-

```
for(j=0;j<n;j++){
if(HistoriqueChargeDéplacement[j].statut =="en cours")
             {
      printf("info du chargeDéplacement %d\n",j+1);
      printf("le nom "%s ",HistoriqueChargeDéplacement[j].mission);
      printf("le lieu %s", HistoriqueChargeDéplacement[j].lieu);
      printf("le identifiant de chargeDéplacement %d", 
      HistoriqueChargeDéplacement [j].identifiant);
      printf("la duree %d", HistoriqueChargeDéplacement[j].duree);
      printf("le montan %d", HistoriqueChargeDéplacement[j].montant);
      printf("le type de chargeDéplacement %s", 
      HistoriqueChargeDéplacement[j].statut);
      }
      }
```
6-

```
inttotmontant=0 ;
  for(j=0;j<n;j++){
totmontant+= HistoriqueChargeDéplacement[j].montant;
} 
printf(" le montant totale des chargeDéplacement est: %d\n", 
totmontant);
```
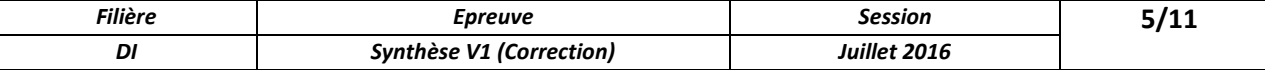

#### www.ofppt.info

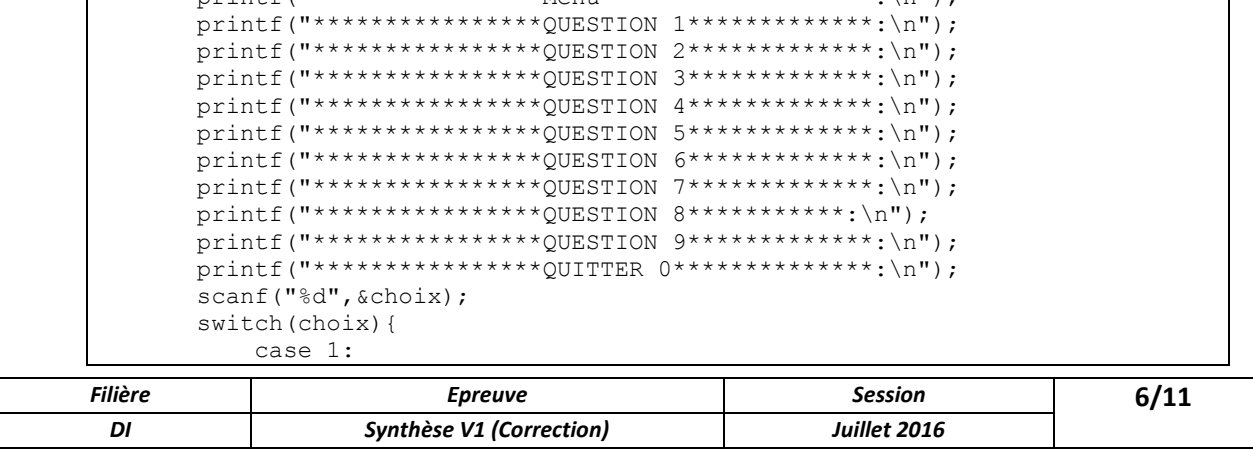

printf("\*\*\*\*\*\*\*\*\*\*\*\*\*\*\*\*Menu\*\*\*\*\*\*\*\*\*\*\*\*\*\*\*\*\*\*\*:\n");

9-

}

do{

```
printf("donner la mission\n");
scanf("%s", HistoriqueChargeDéplacement[j].mission);
printf("donner le lieu\n");
scanf("%s", HistoriqueChargeDéplacement[j].lieu);
printf("donner la duree de note de frais\n");
scanf("%d",&HistoriqueChargeDéplacement[j].duree);
printf("donner le montant de note de frais\n");
scanf("%d",&HistoriqueChargeDéplacement[j].montant);
printf("donner le statut de chargeDéplacement \n");
scanf("%s", HistoriqueChargeDéplacement[j].statut);
i=0:
     while(HistoriqueChargeDéplacement[i].identifiant<ident) i++;
    for(j=n-1;j>=i;j--){
HistoriqueChargeDéplacement [j+1]= HistoriqueChargeDéplacement [j];
 }
strcpy(HistoriqueChargeDéplacement [i].mission, mission);
strcpy(HistoriqueChargeDéplacement [i].lieu,lieu);
HistoriqueChargeDéplacement [i].identifiant=identifiant;
printf("le nouveau tableau des notes de frais est:\n");
    n++;for(j=0;j<n;j++){
printf("info du chargeDéplacement %d\n", j+1);
printf("le nom "%s ",HistoriqueChargeDéplacement[j].mission);
printf("le lieu %s", HistoriqueChargeDéplacement[j].lieu);
printf("le identifiant de chargeDéplacement %d", 
HistoriqueChargeDéplacement [j].identifiant);
printf("la duree %d", HistoriqueChargeDéplacement[j].duree);
printf("le montan %d", HistoriqueChargeDéplacement[j].montant);
printf("le type de chargeDéplacement %s", 
HistoriqueChargeDéplacement[j].statut);
```

```
printf("donner le numero et le montant de note de frais \n");
scanf("%d%d",&num,&mnt);
for(j=0;j<n;j++){
if((HistoriqueChargeDéplacement [j].mission,identifiant)==num)
```
HistoriqueChargeDéplacement [j].montant=mnt;

printf("donner le identifiant de note de frais\n"); scanf("%d", &HistoriqueChargeDéplacement[j].identifiant);

```
7-
```
8-

}

```
 case 2: 
etc…
```
}while(choix!=0);

#### **Dossier 2: Langage de programmation Orientée Objet (30 pts)**

#### 1. Classe **Salarié**.**(4 pts)**

```
 class Salarie
     {
         int identifiant { get; set; }
        public string Nom { get; set; }
         public string Prenom { get; set; }
         public string Adresse { get; set; }
         public string Genre { get; set; }
        public float Age { get; set; }
        private string service { get; set; }
        private string departement { get; set; }
        public string Ville { get; set; }
         public Salarie() { }
         public Salarie(int id, string nom, string prenom, string adresse, string 
Genre, float Age, string service, string dep)
         {
            this.identifiant = id; this.Nom = nom;
                 this.Prenom = prenom;
                 this.Adresse = adresse;
                 this.Genre = Genre;
                 this.Age = Age;
                 this.service = service;
                 this.departement = dep; 
 } 
         public override string ToString()
\overline{\mathcal{L}} return "id:"+ this.identifiant + " Nom\n" + this.Nom + "Prenom\n" + 
this.Prenom+"Adresse:"+ this.Adresse + " Genre\n" + this.Genre + "Age\n" +this.Age+ 
"service:"+ this.service + " Departement\n" + this.departement ;
         } 
   }
   2. Classe Dépense:(4 pts)
class Dépense
     {
int Numero;
string Libellé;
string Lieu;
string Commentaire;
```

```
float Montant;
         public Dépense() { }
         public Dépense(int num, string libelle, string lieu, string commentaire, 
float montant)
         {
             this.Numero = num;
```

```
 this.Libellé = libelle;
 this.Lieu = lieu;
 this.Commentaire = commentaire ;
 this.Montant = montant ;
```

```
 }
public virtual int CalculerCharge ()
      { return montant * taux; }
```
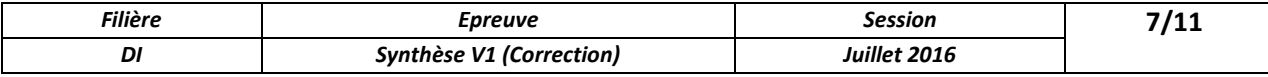

```
 public override string ToString()
\overline{\mathcal{L}} return "Numero:" + this.Numero + " Libellé\n" + this.Libellé + "Lieu\n" 
+ this.Lieu + "Commentaire:" + this.Commentaire + " Montant\n" + this.Montant;
         }
     }
```
#### 3. Classe **ChargeDéplacementVoiture**: **(7 pts)**

```
class cheveauException : Exception
     {
         public cheveauException()
            : base("le nombre de de chevaux ne doit pas etre inférieur à 6 ou 
supérieur à 14")
        {
         }
     }
class ChargeDéplacementVoiture : Dépense 
     {
         string marque;
         int nombrechevaux;
         string typecarburant;
         string numplaque;
public ChargeDéplacementVoiture():base() { }
public ChargeDéplacementVoiture(int num, string libelle, string lieu, string 
commentaire, float montant , string marque, int nombrechevaux, string 
typecarburant,string numplaque): base ( num, libelle, lieu, commentaire, 
montant )
\overline{\mathcal{L}}if ((nombrechevaux \langle 6 \rangle || (nombrechevaux > 14))
             { throw new cheveauException (); }
             else
 { 
            this.marque = m \cdot this.nombrechevaux = nombrechevaux ;
this.typecarburant = typecarburant ;
            this.numplaque = numplaque ;
 }
         }
public override int CalculerCharge ()
         {
             return Kilométrage * 11 ;
         }
         public override string ToString()
{
return base.ToString() + "marque:" + this.marque + " nombrechevaux\n" + 
this.nombrechevaux + "typecarburant\n" + this.typecarburant + "numplaque:" + 
this.numplaque;
}
}
```
#### 4. Classe **ListeChargeDéplacement**:**(10 pts)**

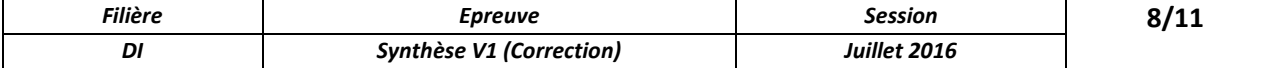

```
class ListeChargeDéplacement
        {
               public List<Dépense> lp;
               public ListeChargeDéplacement()
\overline{\mathcal{L}} lp = new List<Dépense>();
               }
               public void ajouter(Dépense dep)
\overline{\mathcal{L}} Console.WriteLine("Confirmer l'ajout en tappant le chiffre 1");
int rep=Convert.ToInt32( Console.ReadLine());
                      if (rep==1)
                             lp.Add(dep);
               }
               public void Afficher()
\overline{\mathcal{L}} foreach (Dépense dep in lp)
dep.ToString();
               }
               public void supprimer(Dépense dep)
{
                      foreach (Dépense d in lp)
{
                             if (d.Equals(dep))
\left\{ \begin{array}{ccc} 0 & 0 & 0 \\ 0 & 0 & 0 \\ 0 & 0 & 0 \\ 0 & 0 & 0 \\ 0 & 0 & 0 \\ 0 & 0 & 0 \\ 0 & 0 & 0 \\ 0 & 0 & 0 \\ 0 & 0 & 0 \\ 0 & 0 & 0 \\ 0 & 0 & 0 \\ 0 & 0 & 0 \\ 0 & 0 & 0 \\ 0 & 0 & 0 & 0 \\ 0 & 0 & 0 & 0 \\ 0 & 0 & 0 & 0 \\ 0 & 0 & 0 & 0 & 0 \\ 0 & 0 & 0 & 0 & 0 \\ 0 & 0 & 0 & 0 & 0 \\ 0 & 0 & 0 & 0Console.WriteLine("Confirmer la suppression en tappant le chiffre 1");
int rep = Convert.ToInt32(Console.ReadLine());
                                    if (rep == 1) lp.Remove(dep); break;
 }
 } 
               }
               public void Rechercher()
\overline{\mathcal{L}} foreach (Dépense d in lp)
\{ if (d.Montan > 1000 )
\left\{ \begin{array}{ccc} 0 & 0 & 0 \\ 0 & 0 & 0 \\ 0 & 0 & 0 \\ 0 & 0 & 0 \\ 0 & 0 & 0 \\ 0 & 0 & 0 \\ 0 & 0 & 0 \\ 0 & 0 & 0 \\ 0 & 0 & 0 \\ 0 & 0 & 0 \\ 0 & 0 & 0 \\ 0 & 0 & 0 \\ 0 & 0 & 0 \\ 0 & 0 & 0 & 0 \\ 0 & 0 & 0 & 0 \\ 0 & 0 & 0 & 0 \\ 0 & 0 & 0 & 0 & 0 \\ 0 & 0 & 0 & 0 & 0 \\ 0 & 0 & 0 & 0 & 0 \\ 0 & 0 & 0 & 0 d.ToString();
 }
 }
               }
        }
```
#### **Dossier 2 : (25 Pts)**

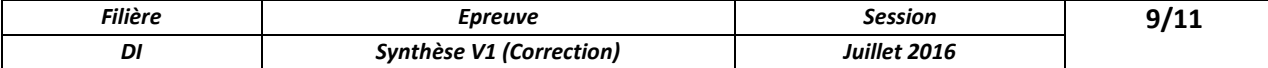

1. Ecrire le code du bouton **Enregistrer** permettant d'enregistrer la liste des **charges de déplacement** dans un fichier texte. **(6 pts)**

```
private void buttonEnregistrer Click(object sender, EventArgs e)
\overline{\mathcal{L}}FileStream fichier = File.Open("fich.xml", FileMode.Create);
             XmlSerializer s = new XmlSerializer(typeof(ListeChargeDéplacement));
             s.Serialize(fichier, this);
             fichier.Close();
```
- }
- 2. Ecrire le code du bouton **Afficher** permettant d'afficher dans la grille les charges de déplacement d'un Lieu sélectionnée à partir de la zone de liste. **(6 pts)**

```
public List<Dépense> lp;
                  private void buttonAfficher Click(object sender, EventArgs e)
 \overline{\mathcal{L}} foreach (Dépense d in lp)
{
                                      if (d.Lieu1 == comboBox1.Text)
 \left\{ \begin{array}{ccc} 0 & 0 & 0 \\ 0 & 0 & 0 \\ 0 & 0 & 0 \\ 0 & 0 & 0 \\ 0 & 0 & 0 \\ 0 & 0 & 0 \\ 0 & 0 & 0 \\ 0 & 0 & 0 \\ 0 & 0 & 0 \\ 0 & 0 & 0 \\ 0 & 0 & 0 \\ 0 & 0 & 0 \\ 0 & 0 & 0 \\ 0 & 0 & 0 & 0 \\ 0 & 0 & 0 & 0 \\ 0 & 0 & 0 & 0 \\ 0 & 0 & 0 & 0 & 0 \\ 0 & 0 & 0 & 0 & 0 \\ 0 & 0 & 0 & 0 & 0 \\ 0 & 0 & 0 & 0 dataGridView1.Rows.Add(d.Numero1,d.Montan,d.Lieu1, 
d.Libellé1 ,d.Commentaire1);
}
                            }
                    }
```
3. Ecrire le code nécessaire pour le bouton **Supprimer** qui permet de supprimer la charge de déplacement dont le numéro est saisie dans le textbox, la suppression doit être effectuée à la fois dans la liste et dans la grille et un message de confirmation doit être affiché avant de procéder à la suppression. **(7 pts)**

```
Filière Epreuve Session 10/11
private void ButtonSupprimer_Click(object sender, EventArgs e)
       {
          bool t = false;
          for (int i = 0; i < lp. Count; i+1)
\{ if (lp[i].Numero1 == Convert .ToInt32 ( textBox1.Text))
{
                  t = true;
                DialogResult res = MessageBox.Show("Etes vous sur de vouloir 
effectuer la suppression?", "Confirmation", MessageBoxButtons.YesNo);
if (res == DialogResult.Yes)
 {
```
#### www.ofppt.info

*DI Synthèse V1 (Correction) Juillet 2016*

```
for (int j = 0; j < dataGridView1. RowCount; j++){
                          if (Convert .ToInt32 ( 
dataGridView1.Rows[j].Cells[0].Value) == Convert .ToInt32 ( textBox1.Text))
                             dataGridView1.Rows.RemoveAt(j);
 }
                      //dataGridView1.Rows.RemoveAt(i);
                      listBox1.Items.Remove(lp[i]);
                      lp.RemoveAt(i);
                      clear(); break;
}
 }
 }
            if (t == false) MessageBox.Show("note de frais inexistante");
}
```
4. Ecrire le code nécessaire pour le bouton **Total** permettant d'afficher le montant total des charges de déplacement enregistrées. **(6 pts)**

```
private void buttonTotal_Click(object sender, EventArgs e)
        {
           float total = 0.0;
            foreach (Dépense d in lp)
\{ total += d.Montan;
 }
            TextBoxTotal = total.ToString();
        }
```
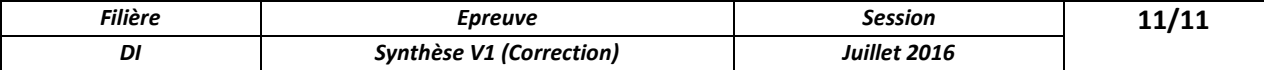